```
In[1]:= Clear@"Global`∗"D;
Quad@z_, c_D := z ^ 2 + c;
 In[3]:= fixeda = z ê. Solve@Quad@z, cD == z, zD
Out[3]= \left\{\frac{1}{2}\left(1-\sqrt{1-4\ c}\right), \frac{1}{2}\left(1+\sqrt{1-4\ c}\right)\right\}El<sub>0[4]:=</sub> Map[2 # &, fixeda]
Out[4]= \left\{1 - \sqrt{1 - 4 \text{ c}} \right., 1 + \sqrt{1 - 4 \text{ c}} \right\}\ln[5]:= fixeda = z /. Solve[Nest[Quad[#, c] &, z, 1] == z, z]
Out[5]= \left\{ \frac{1}{2} \left( 1 - \sqrt{1 - 4 \text{ c}} \right), \frac{1}{2} \left( 1 + \sqrt{1 - 4 \text{ c}} \right) \right\}\ln[6]:= fixedb = z /. Solve[Nest[Quad[#, c] &, z, 2] == z, z]
Out[6]= \left\{\frac{1}{2}\left(-1-\sqrt{-3-4~c}~\right),~\frac{1}{2}\left(-1+\sqrt{-3-4~c}~\right),~\frac{1}{2}\left(1-\sqrt{1-4~c}~\right),~\frac{1}{2}\left(1+\sqrt{1-4~c}~\right)\right\}\ln[T] = \texttt{dmap}[z_{-}, c_{-}] = D[\texttt{Nest}[Quad[\texttt{\#}, c], \texttt{\&}, z, 1], z]Out[7]= 2 z\ln[8] := derivs = Expand [Map [dmap [#, c] &, fixeda]]
Out[8]= \left\{1 - \sqrt{1 - 4 \text{ c}} \right., 1 + \sqrt{1 - 4 \text{ c}} \right\}g \ln[9] := \mathbf{c} /. Solve \left[\text{derivs} \left[ \begin{bmatrix} 1 \end{bmatrix} \right] \right] = \mathbf{c} µ, c \left[\begin{bmatrix} 1 \end{bmatrix} \right]Out[9]=
           \frac{1}{4} (2 \mu - \mu^2)In[10]:= cstable@µ_D :=
                                          \frac{1}{4} \left(2 \mu - \mu^2\right) ;
```
In[11]:= **stableregion <sup>=</sup> ParametricPlot@**

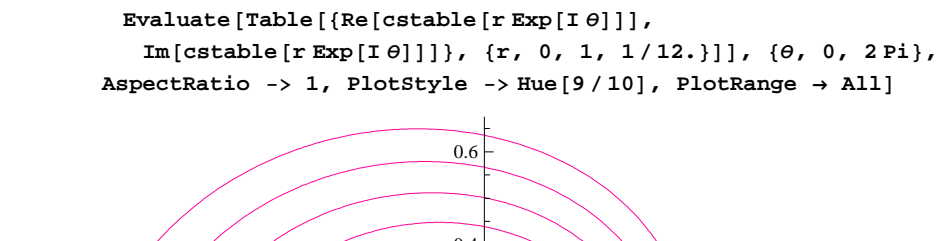

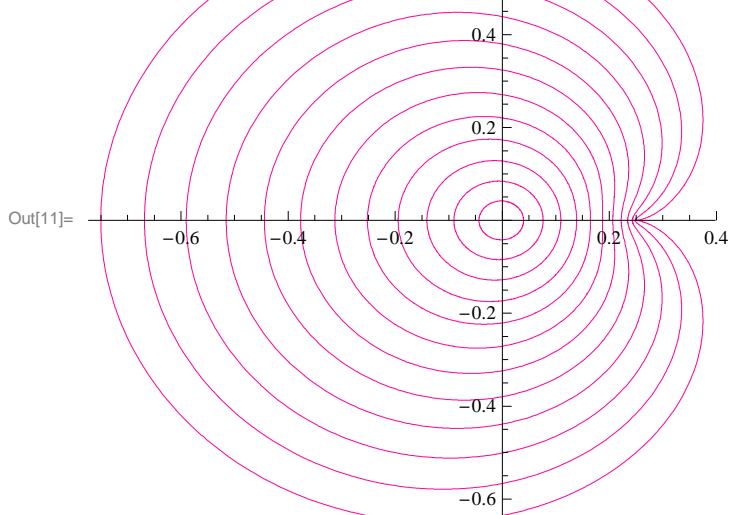

 $\ln[12]$ := fixedb = z /. Solve[Nest[Quad[#, c] &, z, 2] == z, z]

$$
\text{Out[12]} = \;\left\{\frac{1}{2}\;\left(-1 - \sqrt{-3 - 4\;c}\;\right)\;,\;\frac{1}{2}\;\left(-1 + \sqrt{-3 - 4\;c}\;\right)\;,\;\frac{1}{2}\;\left(1 - \sqrt{1 - 4\;c}\;\right)\;,\;\frac{1}{2}\;\left(1 + \sqrt{1 - 4\;c}\;\right)\right\}
$$

 $\ln[13] :=$  **fixedbonly** = **Complement** [**fixedb, fixeda**]

$$
\text{Out[13]} = \left\{ \frac{1}{2} \left( -1 - \sqrt{-3 - 4 \, \text{c}} \right), \frac{1}{2} \left( -1 + \sqrt{-3 - 4 \, \text{c}} \right) \right\}
$$
\n
$$
\text{In[14]} = \text{dmap}_2 \left[ \mathbf{z}_-, \mathbf{c}_- \right] = \mathbf{D} \left[ \text{Nest} \left[ \text{Quad} \left[ \text{H}, \mathbf{c} \right] \boldsymbol{\epsilon}, \mathbf{z}, \mathbf{2} \right], \mathbf{z} \right]
$$
\n
$$
\text{Out[14]} = 4 \, \mathbf{z} \left( \mathbf{c} + \mathbf{z}^2 \right)
$$

```
\ln[15] = derivsb = Expand [Map [dmap<sub>2</sub> [#, c] &, fixedbonly ]]
Out[15]= \{4 + 4 \text{ c}, 4 + 4 \text{ c}\}\ln[16] = c /. Solve [derivsb [[1]] == \mu, c] [[1]]
Out[16]= \frac{1}{4} (-4 + \mu)ln[17]:= cstableb [\mu_+] := (\mu - 4)/4;
\ln[18] = stableregionb = ParametricPlot [
            Evaluate [Table [{Re [cstableb [r Exp[I\theta]] ],
              Im[cstableb[r Exp[I\theta]]]\}, \{r, 0, 1, 1/7.\}]], \{\theta, 0, 2Pi\},AspectRatio -> 1, PlotStyle -> Hue[7/10]]
            0.2\,/0.1Out[18]=
                          -1.1-1.0-0,9-0.8\lambda0.1
           -0.2
```

```
\ln[19]: fixed[n_] := c /. Solve[Nest[Quad[#, c] &, 0, n] == 0, c];
       one = fixed@1D;
       none = N[one]
Out[21]= \{0, 0\}\ln[22] := two = fixed [2]
Out[22]= \{-1, 0\}ln[23]:= twoonly = \texttt{Complement} [two, one];
       \mathbf{N} n \mathbf{N} [\mathbf{two} only D
Out[24]= \{-1.\}\ln[25] := three = fixed [3] ;
       threeonly = \texttt{Complement} [three, one];
       nthree = N@threeonlyD;
       four = fixed[4];
       fouronly = \texttt{Complement} [four, one, \texttt{two}];
       nfour = N@fouronlyD;
       five = fixed@5D;
       fiveonly = Complement@five, oneD;
       nfive = N@fiveonlyD;
       six = fixed@6D;
       sixonly = Complement@six, one, two, threeD;
       nsix = N@sixonlyD;
       seven = fixed[7];
       sevenonly = Complement@seven, oneD;
       nseven = N@sevenonlyD;
       eight = N@fixed@8DD;
       eightonly = \texttt{Complement} [eight, \texttt{N} [four], \texttt{N} [two], \texttt{N} [one]];
       neight = N@eightonlyD;
In[43]:= data = 8none, ntwo, nthree, nfour, nfive, nsix, nseven, neight<;
      Map[Length, data]
```
 $Out[44] = \{1, 1, 3, 6, 15, 27, 63, 120\}$ 

*Laboratorio4AC.nb* **<sup>5</sup>**

```
ln[45]:= aux = Range[1, 8]
Out[45]= \{1, 2, 3, 4, 5, 6, 7, 8\}\ln[46] := \textbf{Plotinfo} = \textbf{Transpose} \text{ [} \textbf{aux, data} \text{ ] }realplotdata = Map@
                     { \rm Hue} \left[ 1 - \text{\tt\#} \left[ \, \left[ 1 \right] \, \right] \, / \, 9 \right] , {\rm Point} \left[ 0.02 \right] , {\rm Map} \left[ {\rm Point} \left[ \, {\rm Re} \left[ \text{\tt\#} \right] \, , \right. {\rm Im} \left[ \text{\tt\#} \right] \right\} \right] & ,
                            @@2DDD< &, plotinfoD;
```
 $\ln[48]$  = plota = Show [Graphics [realplotdata]]

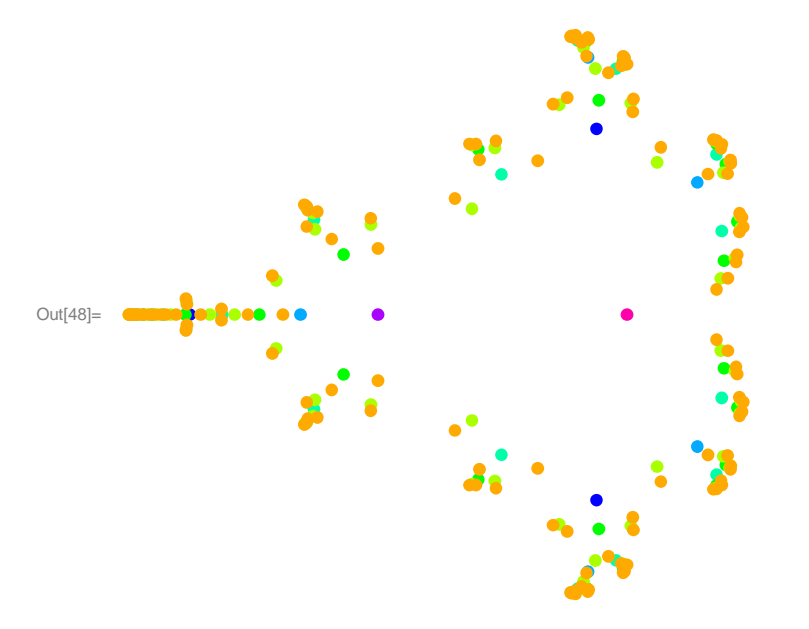

 $\ln[49]:=\texttt{fixed}\left[\texttt{n\_}, \texttt{k\_}\right]:=\texttt{c}/.\;\texttt{Solve}\left[\texttt{Nest}\left[\texttt{Quad}\left[\texttt{#}, \texttt{ c}\right]\texttt{\&}, \texttt{ 0, n}\right]=\right.$ Nest [Quad [#, c] &, 0, n-k], c];

```
\ln[50]: threeone = fixed[3, 1];
      threeoneonly = \texttt{Complement} [threeone, one];
     nthreeoneonly = N@threeoneonlyD;
      fourone = fixed[4, 1];
      fouroneonly = Complement@fourone, one, threeoneonlyD;
     nfouroneonly = N@fouroneonlyD;
      fourtwo = fixed[4, 2];
      fourtwoonly = Complement@fourtwo, one, two, threeoneonlyD;
     nfourtwoonly = N@fourtwoonlyD;
      fiveone = fixed@5, 1D;
      \mathbf{f} iveoneonly = Complement[\mathbf{f}iveone, one, threeoneonly, \mathbf{f} fouroneonly];
     nfiveoneonly = N@fiveoneonlyD;
      fivetwo = <b>fixed[5, 2];
      fivetwoonly = Complement@fivetwo, two, threeoneonly ,
        fouroneonly, fourtwoonlyD;
     nfivetwoonly = N@fivetwoonlyD;
      fivethree = fixed@5, 3D;
      \mathbf{f} ivethreeonly = Complement [\mathbf{f}ivethree, three, threeoneonly, \mathbf{f} fourtwoonly ];
     \texttt{nfivethersonly = N[fivethresholdy];}sixone = fixed@6, 1D;
      sixoneonly = Complement@sixone, one, threeoneonly , fouroneonly,
        fiveoneonlyD;nsixoneonly = N[\text{sixoneonly}]; sixtwo = \text{fixed}[6, 2];
      sixtwoonly = Complement@sixtwo, two, threeoneonly , fouroneonly, fourtwoonly ,
        fiveoneonly, fivetwoonlyD;nsixtwoonly = N@sixtwoonlyD;
      sixthree = fixed@6, 3D;
      sixthreeonly = Complement@sixthree, three, threeoneonly , fouroneonly ,
         fivethreeonlyD;\texttt{nsixthreeonly} = \texttt{N} \{ \texttt{sixthreeonly} \}sixfour = fixed@6, 4D;
      sixfouronly = \texttt{Complex} examplement [sixfour, one, four(*,five,six*), threeoneonly,
        fourtwoonlyD;
nsixfouronly = N@sixfouronlyD;
```

```
\ln[T9] := \texttt{datab} = \texttt{Flatten} \left[ \texttt{[} \texttt{r} \texttt{h} \texttt{recone} \texttt{on} \texttt{l} \texttt{y} \right] \texttt{,} \texttt{r} \texttt{h} \texttt{r} \texttt{b} \texttt{v} \right]nfourtwoonly , nfiveoneonly , nfivetwoonly , nfivethreeonly ,
             nsixoneonly, nsixtwoonly , nsixthreeonly , nsixfouronly<D;
        plotdatab = 8PointSize@0.02D, Map@
                   Point[{Re[#], Im[#]}} &, datab]};
        Plotb = Show[Graphics[plotdatab],
                    PlotRegion −> {{0.05, 0.95}, {0.05, 0.95}}]
```
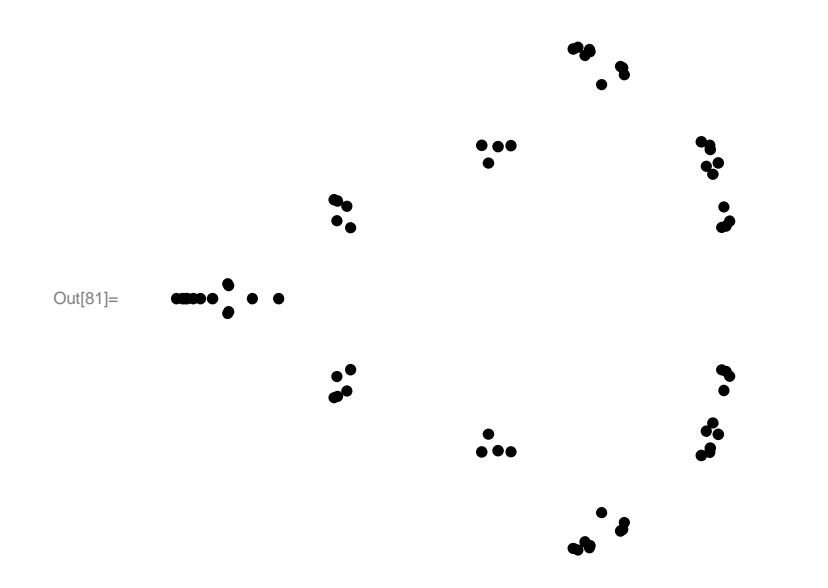

 $\ln[82]$ := Show[plota, plotb, stableregion, stableregionb, PlotRegion -> {{0.05, 0.95}, {0.05, 0.95}}, AspectRatio -> 1, PlotRange -> {{-2,  $1/2$ }, {-5/4,  $5/4$ }}]

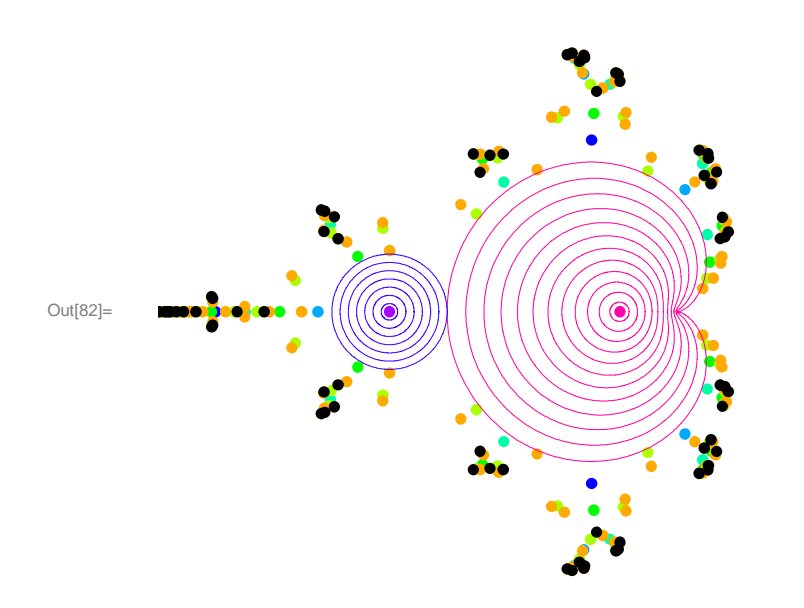